## **SHAREHOLDERS' USER GUIDE FOR ATTENDING THE 21ST VIRTUAL AGM OF BANK ASIA LIMITED**

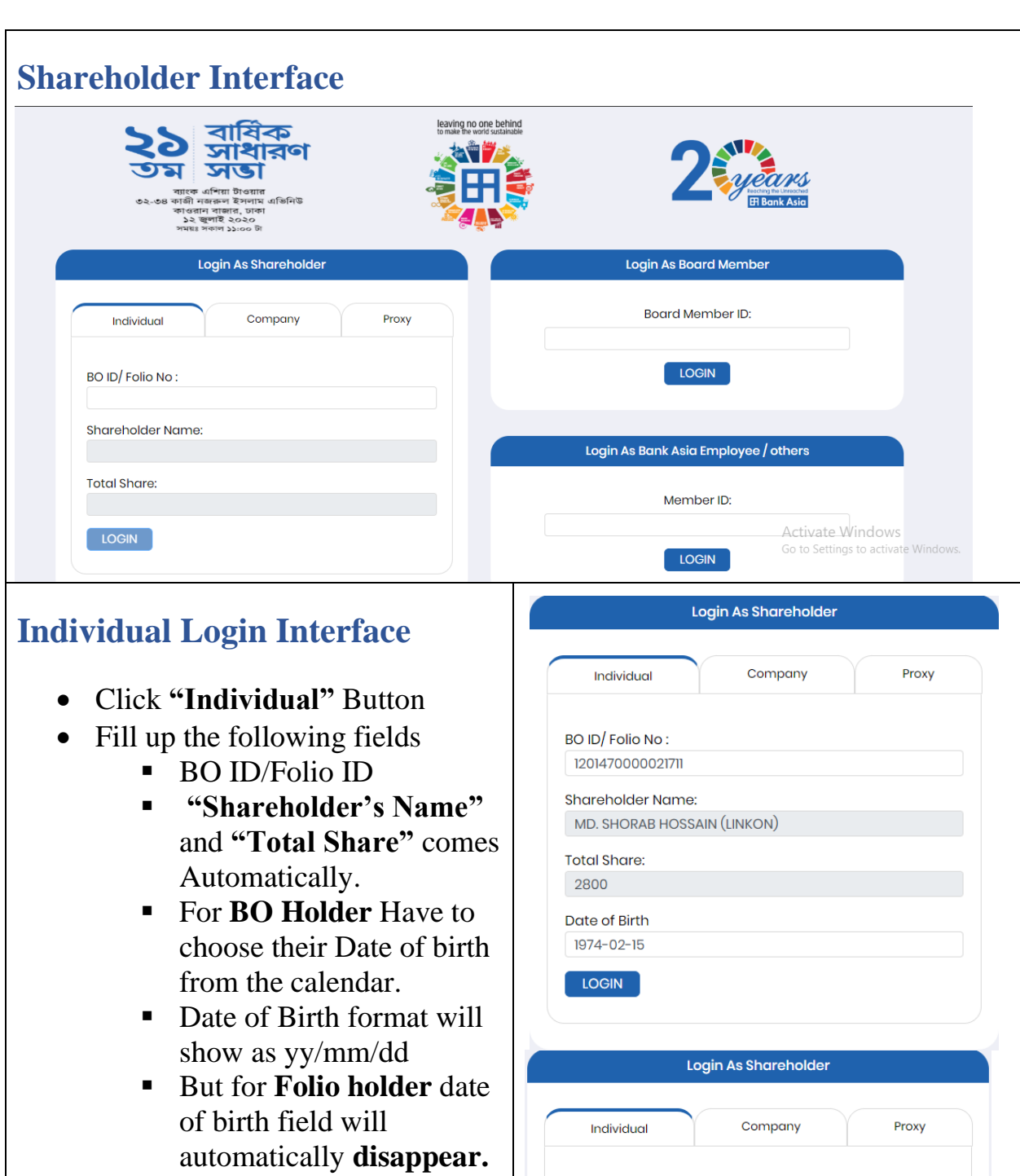

• Correct Information will activate **"Log in"** Button and allow an **Individual shareholder to log in.**

BO ID/Folio No: 005563

**Total Share:** 28  $[$  LOGIN  $]$ 

Shareholder Name: MOSTAFA ALAMGIR BHUIYAN

## **Company Login Interface**

- Click **"Company"** button.
- Fill up the following field
	- Company Name
	- Authorized Person Name
	- BO ID/Folio ID
	- **"Total Share"** comes Automatically
- **Authorized person name** will be the person who will be assigned from the specific company. In attendance report that name will be counted.
- **Multiple BO ID user** can give minimum five BO ID at a time by Clicking the Pulse sign (+) beside the BO ID field.
- But he has to give the summation of all share that company hold in the **"Number of Shares" field.**
- Correct Information will activate **"Log in"** Button and allow a **Company shareholder to log in**

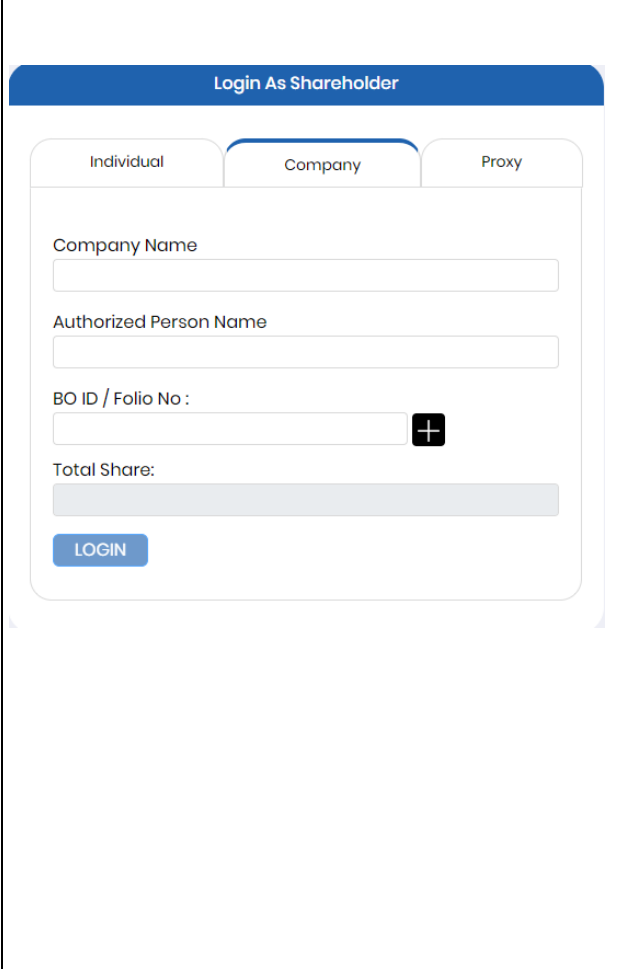

## **Proxy Login Interface** Login As Shareholder • Click **"Proxy"** button. Individual Company Proxy Fill up the following field ■ BO ID/Folio ID BO ID/Folio No: ■ Proxy BO ID/Folio ID **•** If this two-field match Proxy BO ID / Folio ID: with data base Shareholder's Name: ▪ **"Shareholder's Name"**, **"Total Share"**, **Total Share: "Name of Proxy"** comes Automatically. Name of Proxy: • Correct Information will activate **"Log in"** Button and allow a LOGIN **Proxy shareholder to log in Shareholder Landing Page** leaving no one behind G বাষিক সাধারণ সডা uears ।<br>শিয়া টাওয়ার<br>জরুল ইসলাম এভিনিউ **ET Bank Asia** মন্তব্য/Comments Agenda-1 আলোচ্যসচি- ১ To receive, consider and adopt<br>the Profit and Loss Account of<br>the Company for the year<br>ended on December 31, 2019,<br>and the Balance Sheet as at<br>that date together with the<br>Reports of the Directors and the<br>Auditors thereon. 289 GAINS ৩১শে ডিসেম্বর ২০১৯ ইং এ সমাপ্ত<br>বছরের নিরীক্ষিত আর্থিক প্রতিবেদন<br>এবং তার উপর চেয়ারম্যান প্রেসিডেন্ট<br>পরিচালকমন্তর্গী ও নিরীক্ষকদের<br>পরিচালকমন্তরী ও নিরীক্ষকদের Click 'start' to record and send<br>your question<br>Activate Mundows **Viewer Information VOTE HERE** otal Sha **Click here to Vote** Start  $18$ 3142257 **If Video get Paused or Video Loading Error due to Internet Failure or Bandwidth Dropout Please Refresh the Page.**

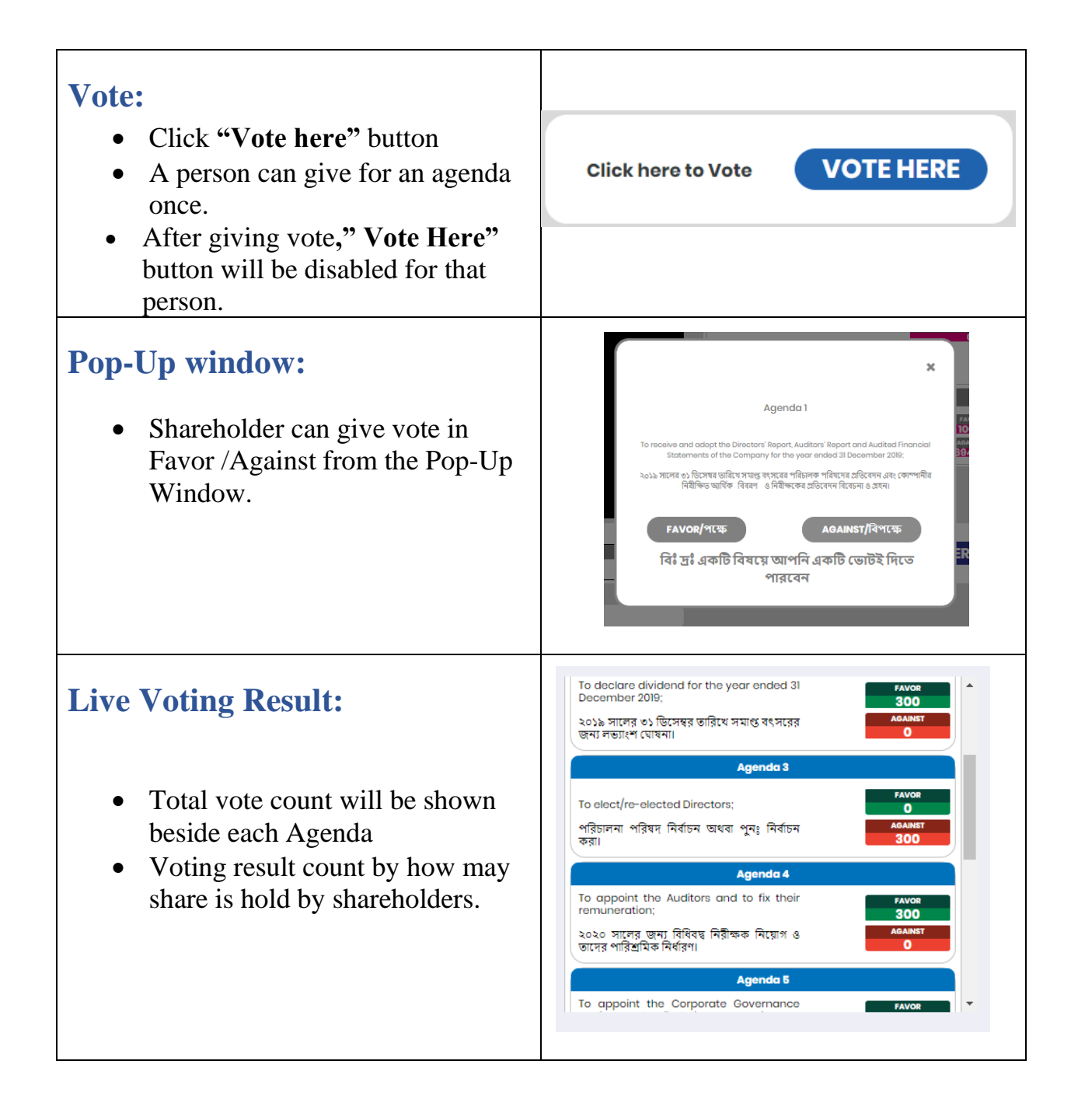

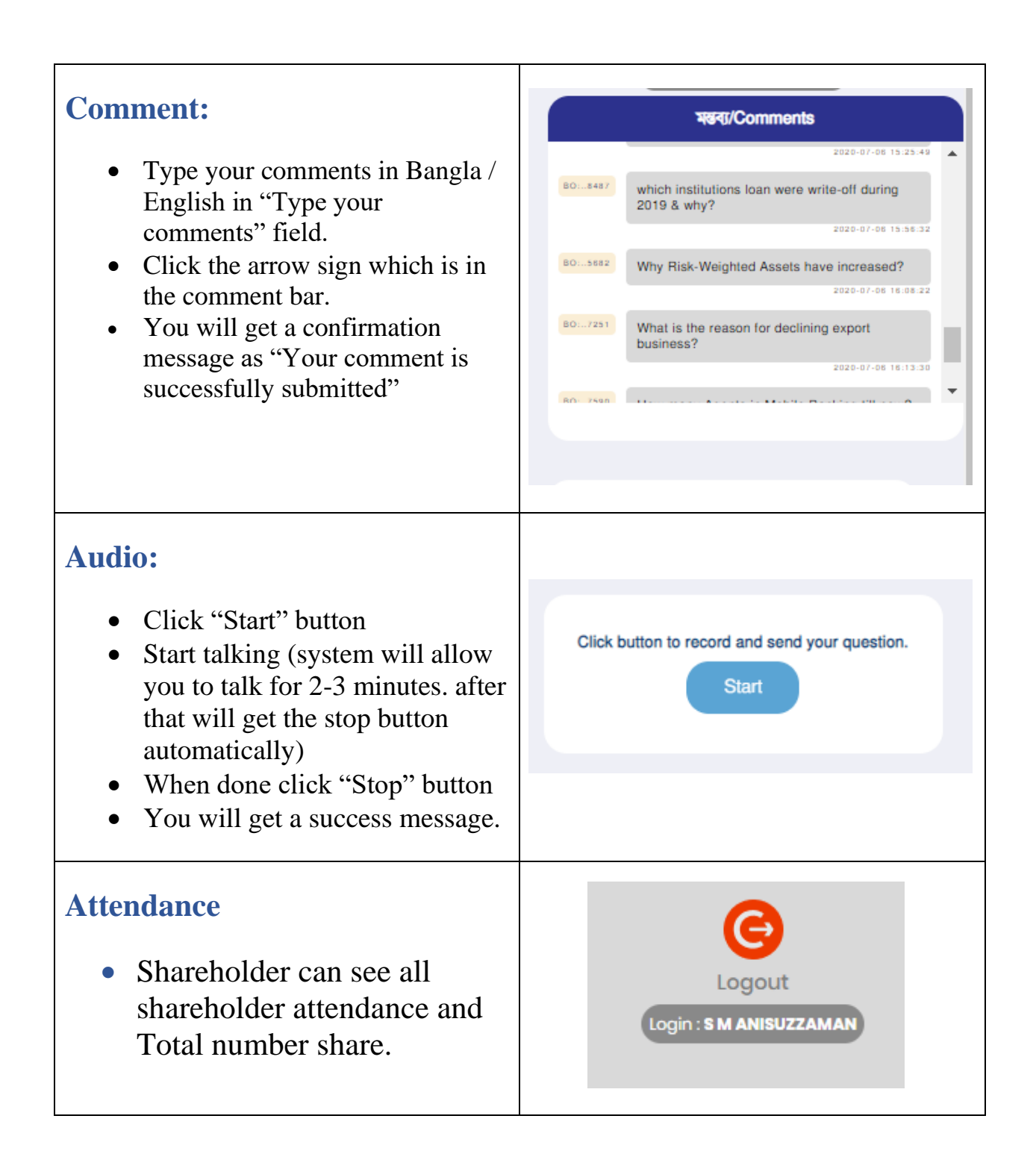